## WJ-HL3シリーズ UPS接続について Ktylyotkidate

セキュリティシステム事業部

2019/07/31

## ●停電時にレコーダーを正常に終了させるUPSの接続方法を以下に示します。

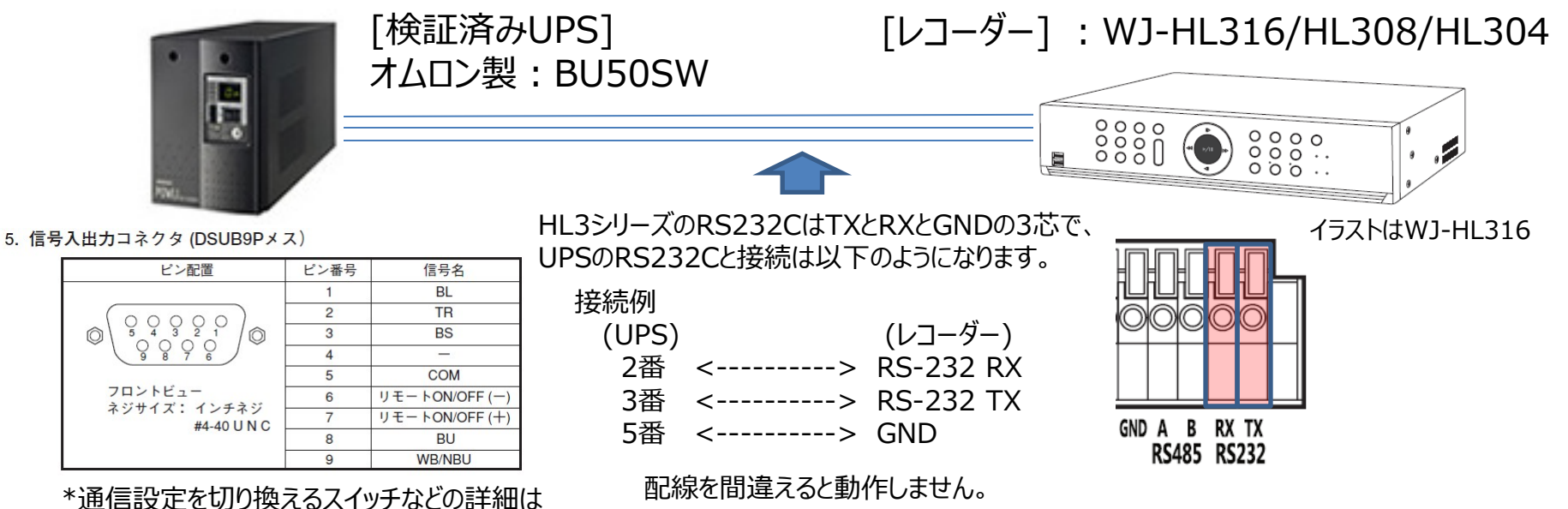

「BU50SW」の取扱説明書を参照してください。

●設定について

HL3シリーズの設定メニューの[装置]-[その他]-[UPS]で以下の設定を行います。「BU50SW」側は初期値のままで、設定は不要です。

レコーダーの設定手順

- ①[装置]-[その他]-[UPS]-[ポート] にて「RS232」を選択します。
- ②[装置]-[その他]-[UPS]-[設定] にてボーレートなどを設定します。
- ③[装置]-[その他]-[UPS]-[UPS製品] にてUPS(OMRON BU50SW)を

選択します。

→ RS232Cの設定として、以下を設定します。

ボーレート 2400 データ長 8 ストップビット 1 パリティ なし

av0719-0 PGQQ1412ZA